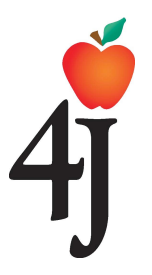

# **Hoja de Permiso K-8 Eugene School District 4J Solicitudes de Google para Educación, Correo electrónico y Edmodo**

Parte de nuestro trabajo en las aulas del Distrito Escolar de Eugene 4J es usar tecnología actual como una de las herramientas educativas para la educación y el aprendizaje. Creemos que estas herramientas les da ánimo a los alumnos y adenás les brinda mejores oportunidades para su aprendizaje. Específicamente usamos un conjunto de aplicaciones en el Internet llamadas "Google Apps for Education." También utilizamos Edmodo, el cual es un programa educativo en el Internet, donde los alumnos y los maestros pueden colaborar y compartir información.

El Estándar Nacional de Tecnología para la Educación de todos los alumnos de Kinder a 12do grado enfatiza la importancia de que los alumnos puedan comunicarse y colaborar entre ellos a nivel local y a nivel global. Estos programas permiten que los estudiantes demuestren un dominio de los estándares y a la vez les brindan las herramientas a los alumnos y a los maestros para que puedan trabajar conjuntamente. Ambos programas se encuentran en el Internet y necesitan que los alumnos verifiquen el nombre de usuario y contraseña de su correo electrónico de 4J.

### **¿Que es "Google Apps for Education?"**

- Google Apps es un conjunto de aplicaciones en el Internet (Calendario, Sitios Web y Documentos de Google) que se proporciona gratuitamente a las escuelas.
- Todos los empleados y los estudiantes del distrito 4J tienen acceso a "Google Apps."
- Todos los servicios de "Google Apps" son accesibles a través de cualquier dispositivo y en cualquier lugar donde exista una conexión al Internet.
- "Google Apps" facilita la colaboración e intercambio de documentos y proyectos entre los alumnos y sus maestros. Además, hace posible que los trabajos se puedan entregar electrónicamente, entre otras cosas.

### **¿Qué es "Edmodo?"**

- "Edmodo" ofrece una manera segura y fácil de respaldar la educación fuera del salón de clases, y ayuda a los estudiantes a desarrollar sus habilidades con el Internet.
- Los estudiantes pueden: comunicarse directamente con sus maestros: hacerles preguntas, recibir ayuda con sus trabajos, recibir y entregar proyectos y pruebas, tener acceso a archivos, enlaces informáticos y recursos proporcionados por los maestros.
- Se puede tener acceso a "Edmodo" con cualquier computadora u otro o dispositivo que tenga acceso al Internet.
- Los padres de familia también pueden tener su propia cuenta con Edmodo la cual se conecta a la cuenta de sus hijos.
- Para obtener más información sobre Edmodo, visite: http://www.edmodo.com.

#### **¿Cómo reciben los estudiantes el correo electrónico de la escuela?**

- Cada estudiante tiene un nombre de usuario único al entrar al Distrito Escolar de Eugene 4J. Ese nombre de usuario no cambia mientras esté en el Distrito Escolar de Eugene de 4J.
- Cada alumno del distrito de 4J recibe una clave única.
- Las claves y los nombres de usuario se pueden usar en cualquier lugar en el distrito del 4J para tener acceso a la red de 4J.

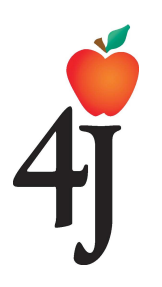

**Hoja de Permiso K-8 Distrito Escolar de Eugene 4J Solicitudes de Google para Educación, Correo electrónico y Edmondo**

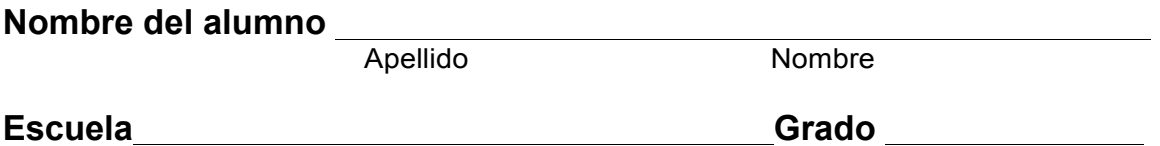

**Sí**  $\blacksquare$  **No** Le doy permiso a mi hijo/a para tenga acceso a su correo electrónico de la escuela, "Google Apps," y "Edmodo" para sus tareas de la escuela.

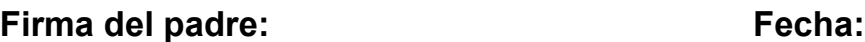

## **Alumno:**

Voy a seguir las reglas del distrito en cuanto a mi participación con "Google Apps", "Edmodo" y mi correo electrónico del distrito escolar 4J. Yo sé que mis padres pueden tener acceso a mi cuenta en cualquier momento.

 $\mathcal{L}_\text{max}$  , and the contract of the contract of the contract of the contract of the contract of the contract of the contract of the contract of the contract of the contract of the contract of the contract of the contr

 $\mathcal{L}_\text{max}$  , and the contract of the contract of the contract of the contract of the contract of the contract of the contract of the contract of the contract of the contract of the contract of the contract of the contr

**Firma del Estudiante: Fecha:**